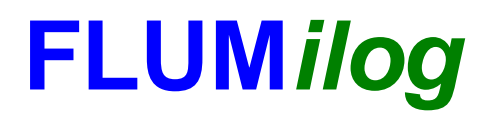

**Interface graphique v. 4.0.0.8 Outil de calcul V5.01**

# **Flux Thermiques Détermination des distances d'effets**

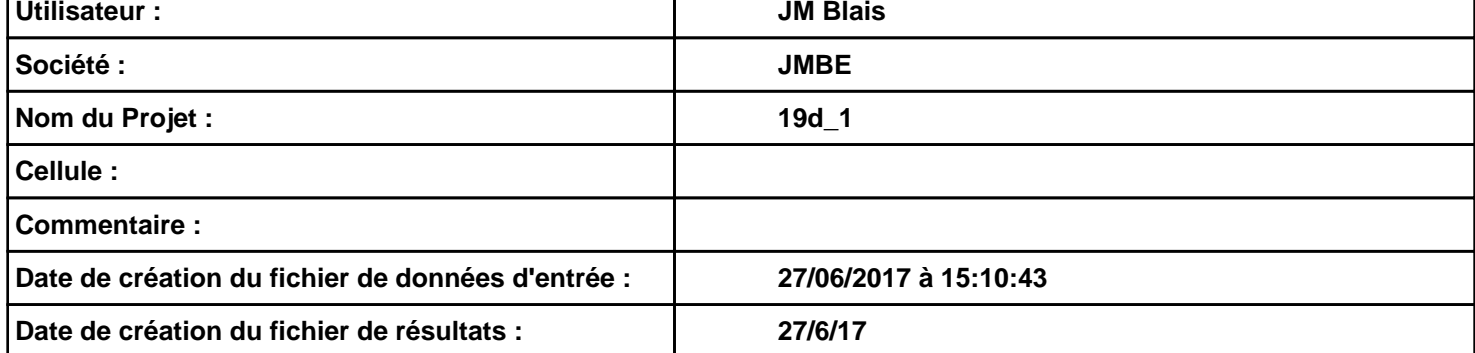

## **I. DONNEES D'ENTREE :**

#### **Donnée Cible**

**Hauteur de la cible : 1,5 m** 

#### **Géométrie Cellule 1**

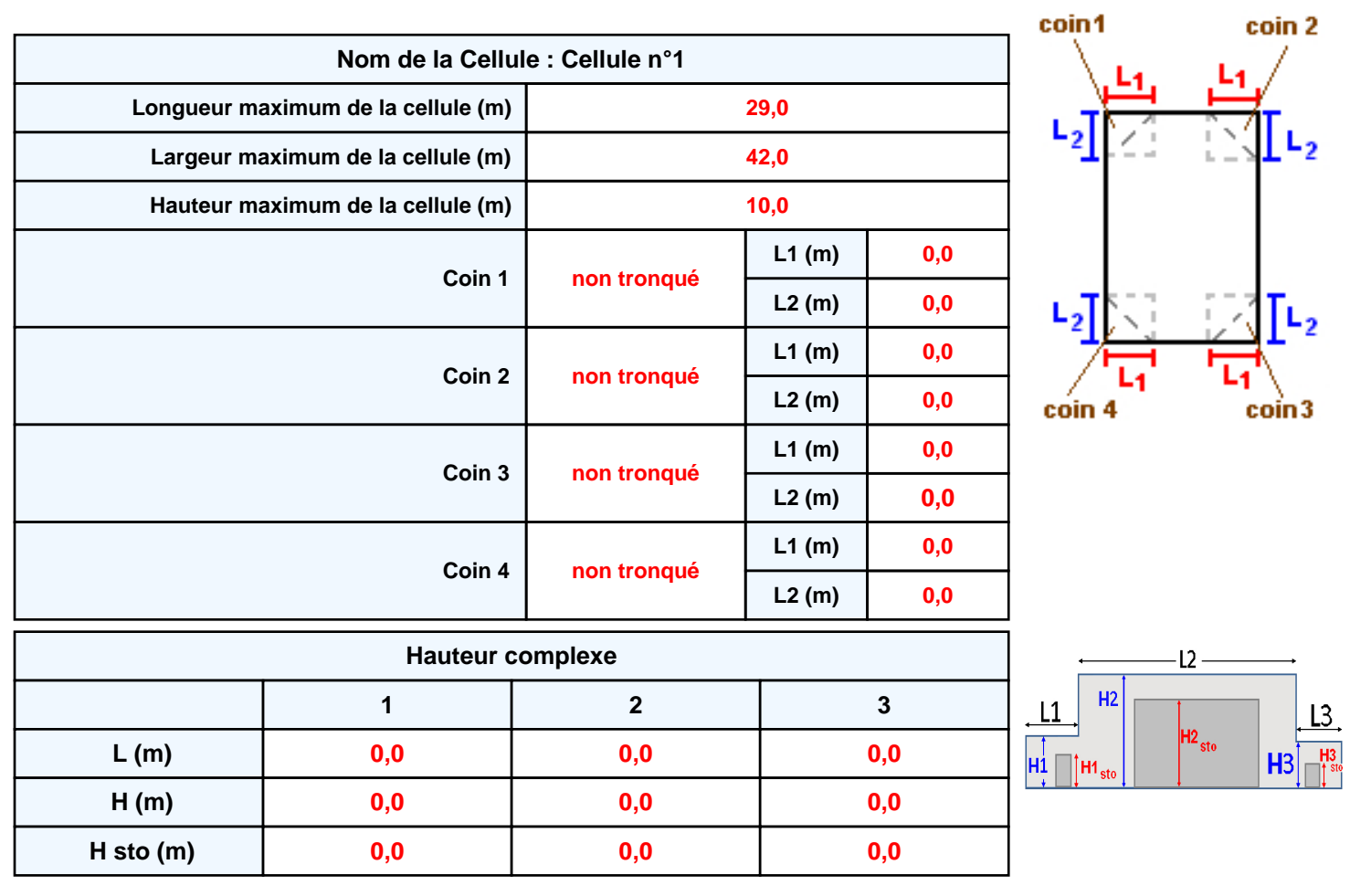

#### **Toiture**

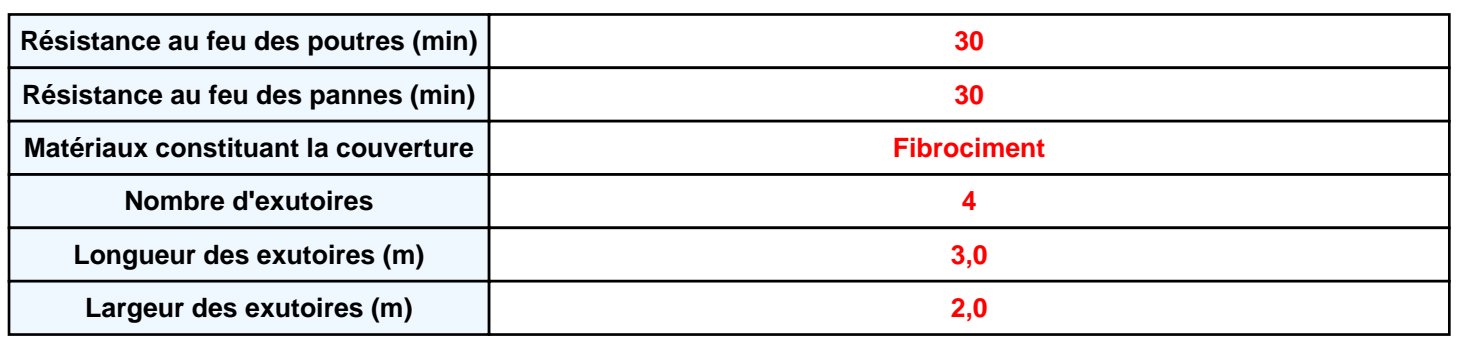

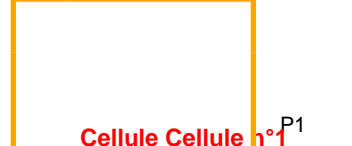

P4

P3

**Parois cellule Cellule n°1**

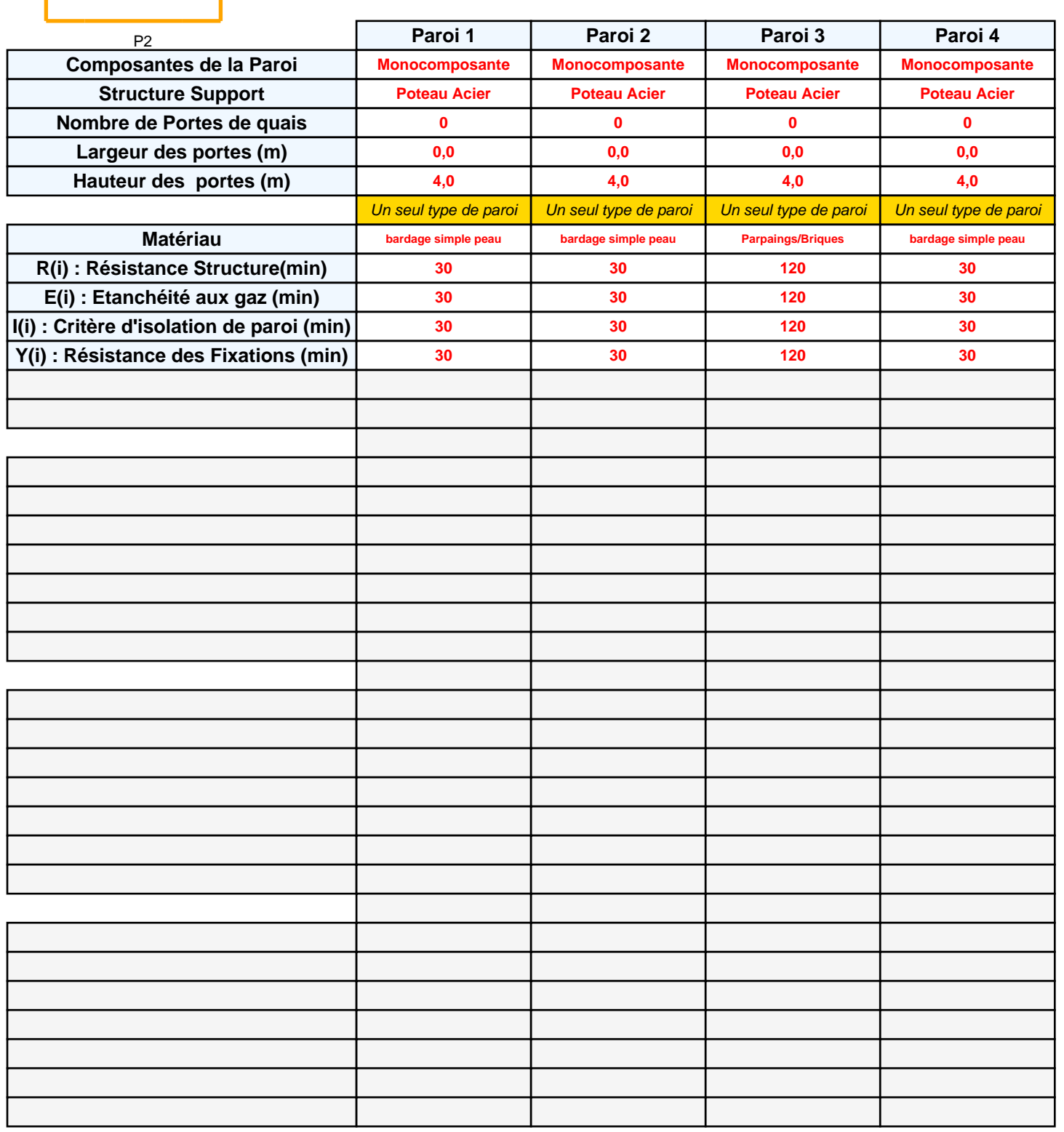

## *19d\_1* **FLUM***ilog*

### **Stockage de la cellule Cellule n°1**

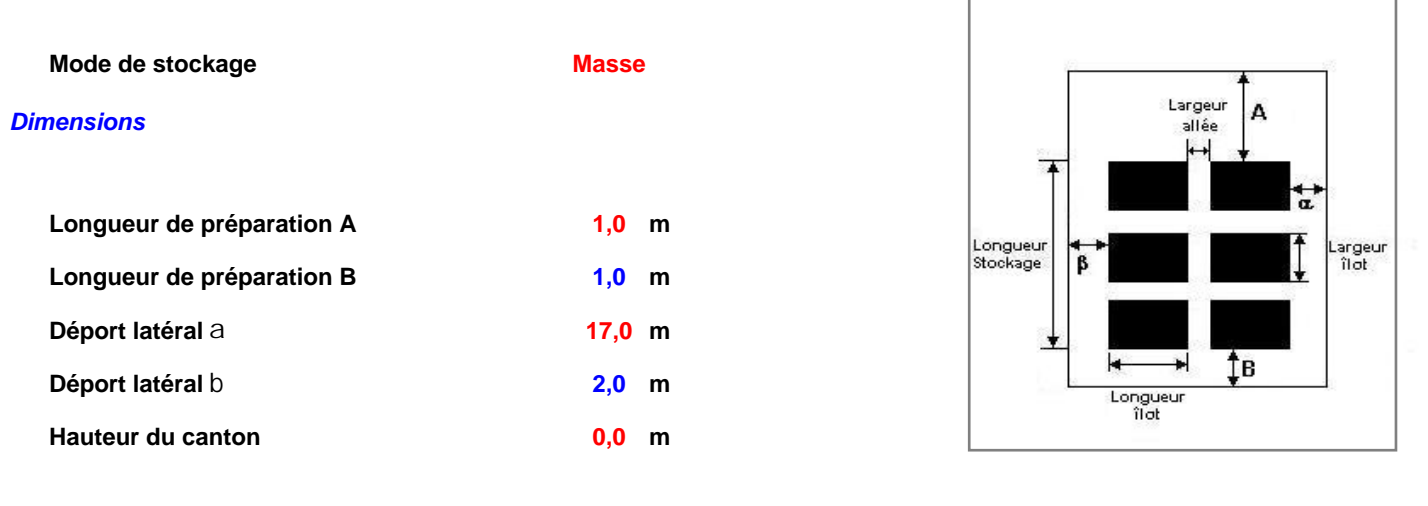

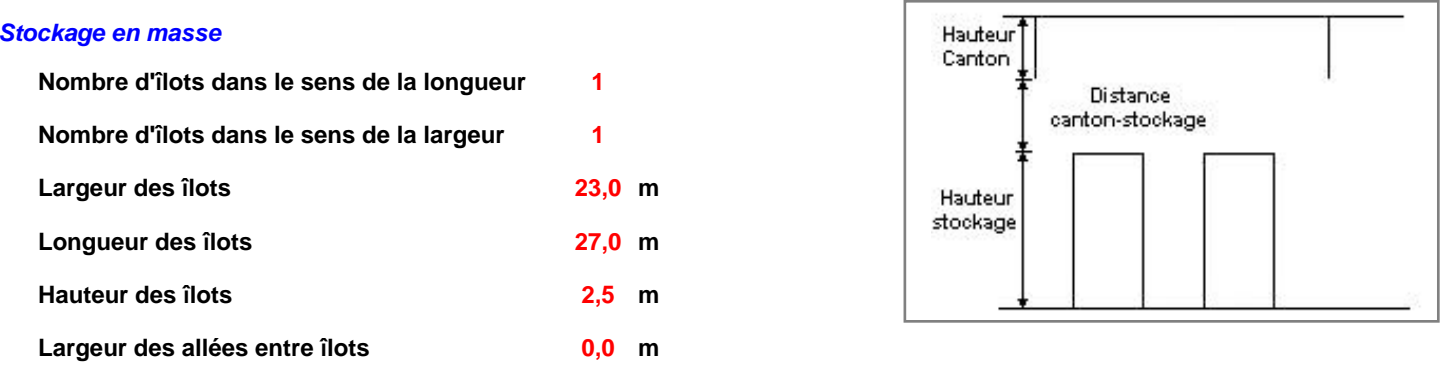

#### **Palette type de la cellule Cellule n°1**

#### *Dimensions Palette*

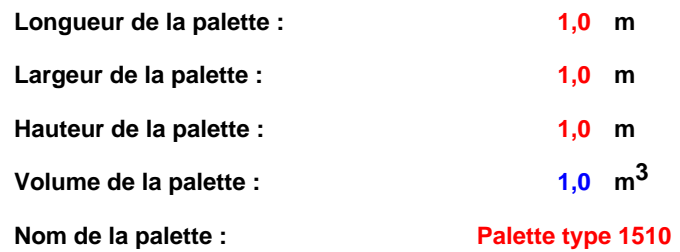

 **Poids total de la palette : Par défaut**

#### *Composition de la Palette (Masse en kg)*

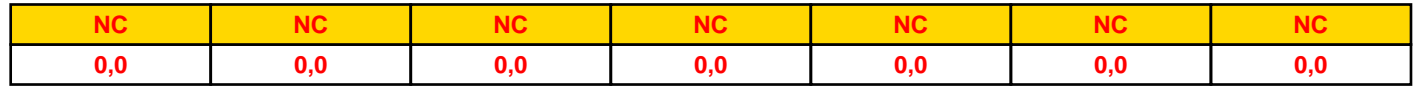

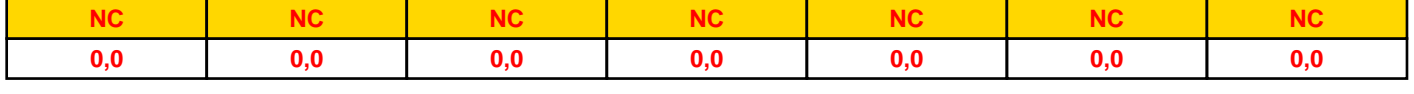

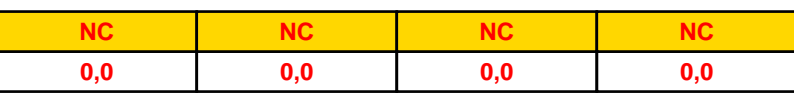

## *Données supplémentaires*

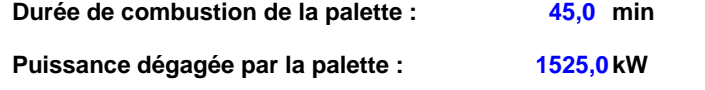

#### **Merlons**

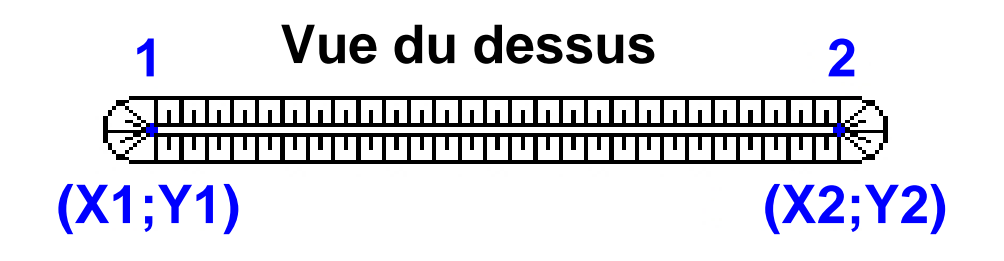

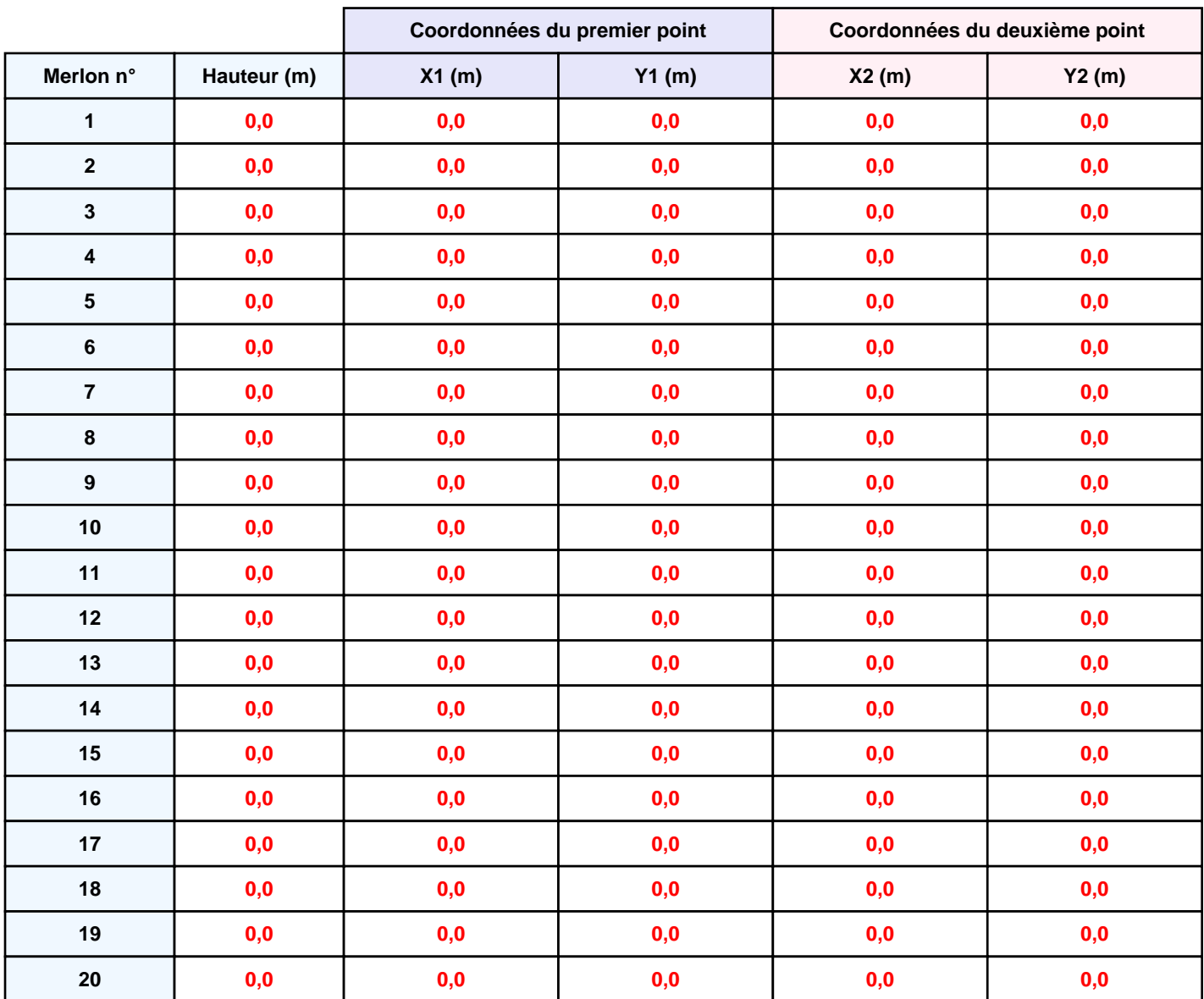

## **II. RESULTATS :**

**Départ de l'incendie dans la cellule : Cellule n°1**

**Durée de l'incendie dans la cellule : Cellule n°1 86,0 min**

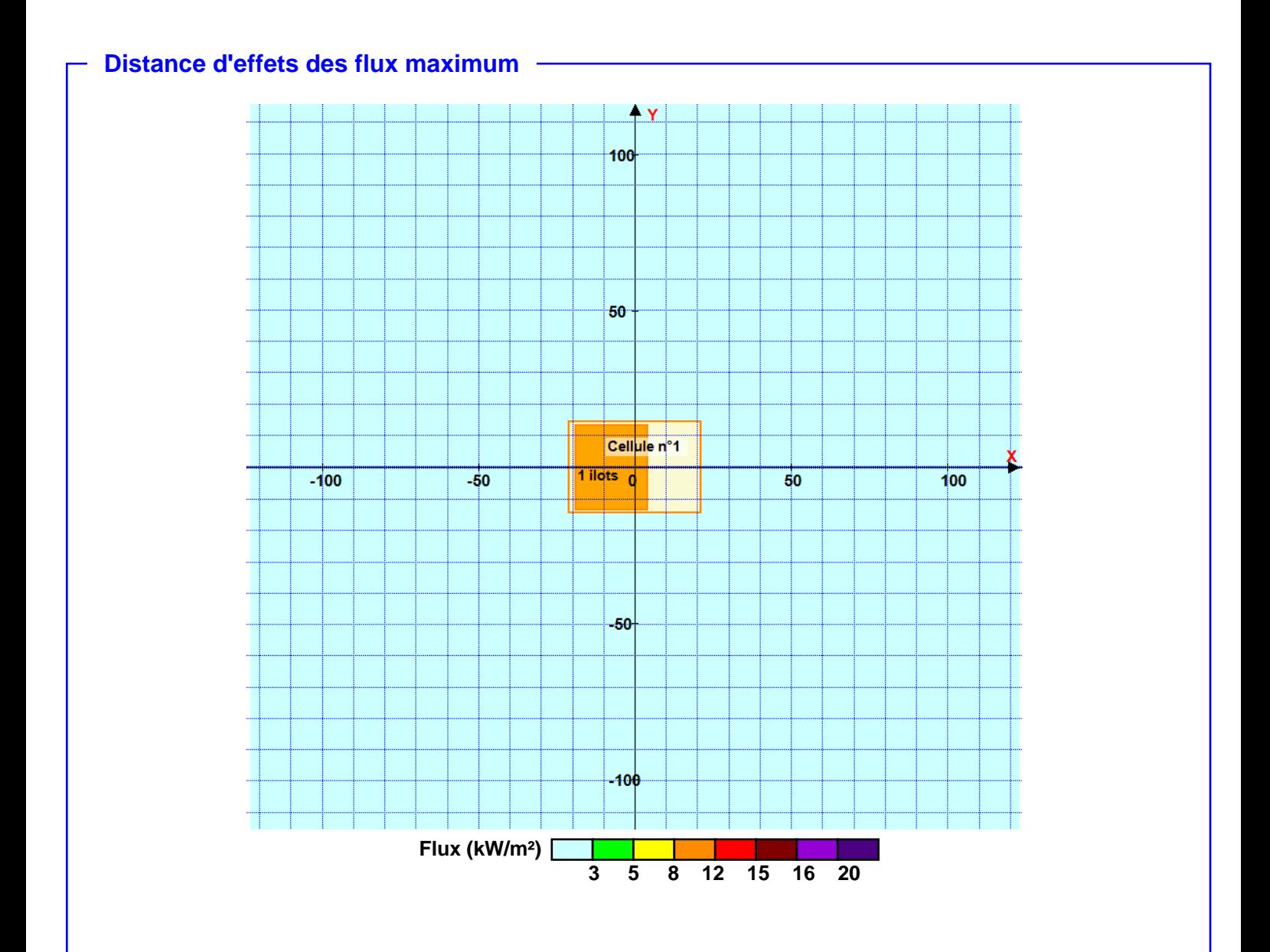

**Pour information : Dans l'environnement proche de la flamme, le transfert convectif de chaleur ne peut être négligé. Il est donc préconisé pour de faibles distances d'effets comprises entre 1 et 5 m de retenir une**